<span id="page-0-0"></span>Array Lists Lecture 15

Robb T. Koether

Hampden-Sydney College

Fri, Feb 16, 2018

Robb T. Koether (Hampden-Sydney College) [Array Lists](#page-37-0) Fri, Feb 16, 2018 1/21

 $(0.12 \times 10^{14} \times 10^{15} \times 10^{14} \times 10^{14})$ 

E

 $2Q$ 

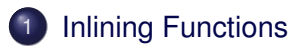

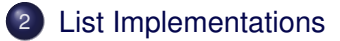

## **[Array Lists](#page-9-0)**

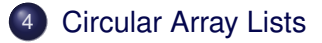

4 0 8 1  $\leftarrow$   $\Box$  Þ

 $299$ 

E  $\mathcal{A}$ B

<span id="page-2-0"></span>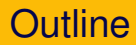

# **[Inlining Functions](#page-2-0)**

## **[List Implementations](#page-7-0)**

**[Array Lists](#page-9-0)** 

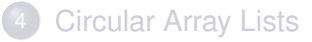

E

 $2Q$ 

 $\exists x \in \mathbb{R}$ 

 $4$   $\Box$   $\rightarrow$   $4$   $\Box$   $\rightarrow$   $4$ 

## Definition (Inline Functions)

An inline function is copied and pasted, with appropriate modifications, into the calling function, thereby replacing a function call.

A function may be inlined by using the **inline** keyword. **inline** sqr(**int** n);

 $\Omega$ 

### Inlining Functions

```
inline int sqr(int n)
{
    return n*n;
}
```
• For example,

**int**  $s = \sqrt{(2*a + b)}$ ; is replaced with

**int**  $s = (2*a + b)*(2*a + b)$ ;

B

 $299$ 

イロト イ押ト イラト イラト

### • What about

**int**  $s = \sqrt{\sqrt{2}a^2 + b^2 + 5}$ ;

造

 $2Q$ 

イロトメ部トメモトメモト。

### • What about

**int**  $s = \sqrt{\sqrt{2}a^2 + b^2 + 5}$ ;

• See [inline depth.](https://docs.microsoft.com/en-us/cpp/preprocessor/inline-depth)

 $\equiv$ 

 $2Q$ 

イロト イ押ト イミト イミト

# <span id="page-7-0"></span>**Outline**

# **[Inlining Functions](#page-2-0)**

## 2 [List Implementations](#page-7-0)

# **[Array Lists](#page-9-0)**

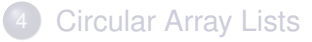

E

 $2Q$ 

ヨト イヨト

 $4$   $\Box$   $\rightarrow$   $4$   $\Box$   $\rightarrow$   $4$ 

- We will implement lists in a number of ways.
- As an array.
	- **•** Fixed head.
	- **•** Circular.
- **As a linked list.** 
	- **•** Singly linked.
	- **·** Doubly linked.
	- **•** Circularly linked.
	- Recursively linked.

4 EL 14

 $\Omega$ 

# <span id="page-9-0"></span>**Outline**

# **[Inlining Functions](#page-2-0)**

## **[List Implementations](#page-7-0)**

**[Array Lists](#page-9-0)** 

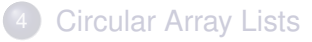

Robb T. Koether (Hampden-Sydney College) [Array Lists](#page-0-0) Fri, Feb 16, 2018 9/21

E

 $2Q$ 

 $\exists x \in \mathbb{R}$ 

 $4$   $\Box$   $\rightarrow$   $4$   $\Box$   $\rightarrow$   $4$ 

## Definition (Array List)

An array list is an implementation of the List ADT that uses an array to store the list elements.

- **The ArrayList class is very similar to the Vectr class.**
- The difference is that the size is adjustable *after* the list has been constructed.

 $\Omega$ 

### ArrayList Data Members

- *o* int m capacity The number of array positions allocated.
- **o int** m size The number of elements in the list.
- $\bullet$  T\* m\_element A pointer to the allocated memory.

B

 $\Omega$ 

 $\mathbf{A} \oplus \mathbf{B}$  and  $\mathbf{B} \oplus \mathbf{B}$ 

4 D.E.

• The list elements

 $a_0, \ldots, a_{m}$ <sub>size−1</sub>

are stored in array positions m\_element [0] through  $m$  element  $[m \text{ size } - 1]$ .

D.

 $\Omega$ 

イロト イ押 トイラト イラト

### • The object is structurally valid provided

- $\bullet$  m capacity  $>= 0$ .
- $\bullet$  m size  $>= 0$  and m size  $\leq$  capacity.
- $\bullet$  If m capacity == 0, then m element == NULL.
- $\bullet$  If m\_capacity > 0, then m\_element != NULL.

 $\Omega$ 

イロト イ押 トイラト イラト・ラー

### The ArrayList Class

- arraylist.h.
- ListTest.cpp.

目

 $2Q$ 

K ロ ⊁ K 倒 ≯ K ミ ⊁ K ミ ⊁

### • The insert () function must

- $\bullet$  Test that pos is valid.
- Test that there is sufficient capacity to add one more element. If not, then call set Capacity() to double the capacity.
- Shift the elements with indexes pos to  $m$  size  $-1$  to the right one position.
- Then copy value to index pos.
- Increment the size of the list.

 $\Omega$ 

### The insert () Function

```
template <class T>
void ArrayList<T>::insert(int pos, const T& value)
{
    assert(pos >= 0 && pos <= m\_size);
    if (m size == m capacity)
        if (m capacity == 0)
            setCapacity(1);
        else
             setCapacity(2 * m_capacity);
    for (int i = m size - 1; i \ge m pos; i = -1)
        m element [i + 1] = m element [i];
    m element [pos] = value;
    m_size++;
    return;
}
```
KEL KALEY (EN EL ARO)

### • What should the remove () function do?

B

 $2Q$ 

イロト イ押ト イヨト イヨト

# <span id="page-18-0"></span>**Outline**

# **[Inlining Functions](#page-2-0)**

## **[List Implementations](#page-7-0)**

**[Array Lists](#page-9-0)** 

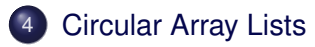

E

 $2Q$ 

 $4$   $\Box$   $\rightarrow$   $4$   $\Box$   $\rightarrow$ 

 $\mathcal{A}$  $\mathbb{B} \rightarrow \mathbb{R} \oplus \mathbb{B} \rightarrow$ 

## Definition (Circular Array List)

A circular array list is like an ordinary array list, except that the elements may wrap around the ends of the array.

This makes it much more efficient to add and remove elements from the front end of the list.

 $\Omega$ 

# Circular Array Lists Dynamics

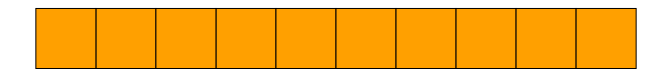

### Begin with an empty list

E.

 $2Q$ 

 $\exists x \in \mathbb{R}$ 

 $4$   $\Box$   $\rightarrow$   $4$   $\Box$   $\rightarrow$   $4$ 

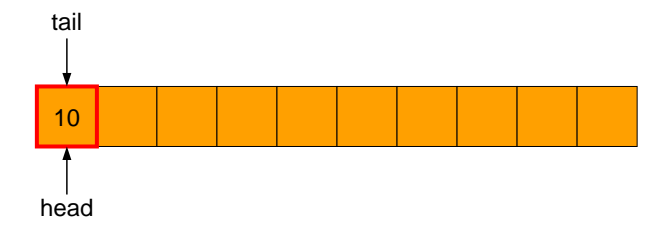

B

 $2Q$ 

 $\exists x \in \mathbb{R}$ B

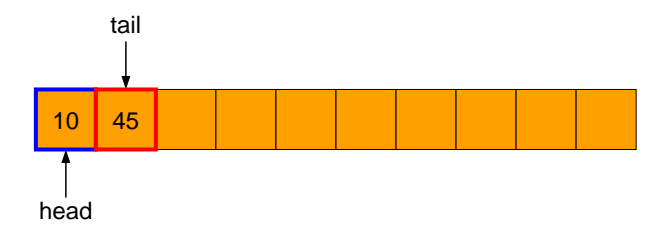

э

 $2Q$ 

Er and B

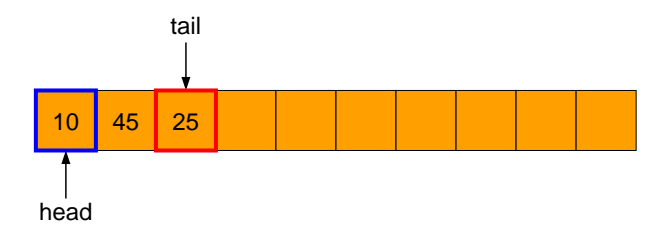

э

 $2Q$ 

 $\exists x \in \mathbb{R}$ 目

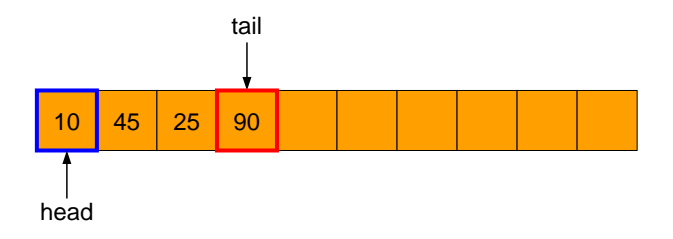

э

 $2Q$ 

 $\exists x \in \mathbb{R}$ B

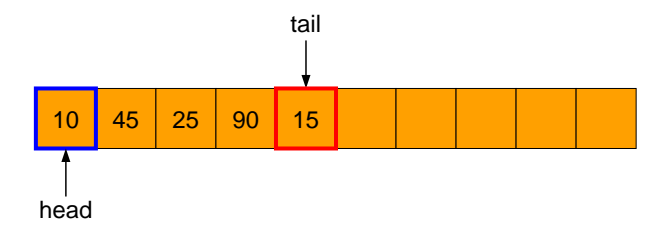

э

 $2Q$ 

 $\exists x \in \mathbb{R}$ B

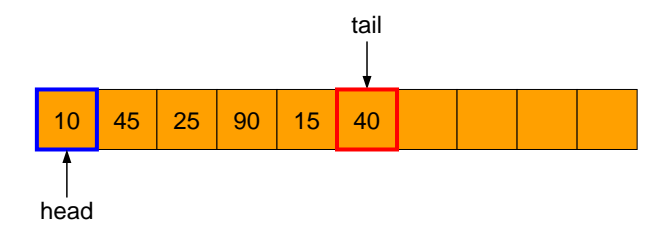

э

 $2Q$ 

 $\exists x \in \mathbb{R}$ B

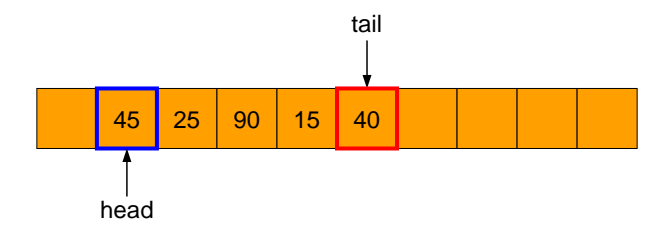

#### Delete three elements from the head

E.

 $2Q$ 

イロト イ押ト イヨト イヨ

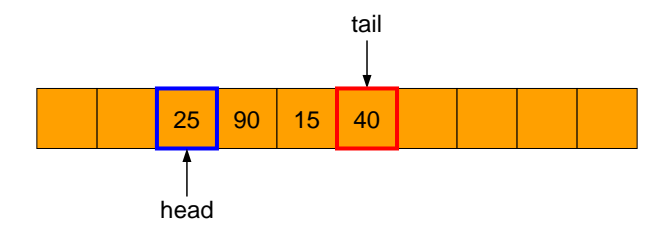

### Delete three elements from the head (popFront)

э

 $299$ 

Er and 目

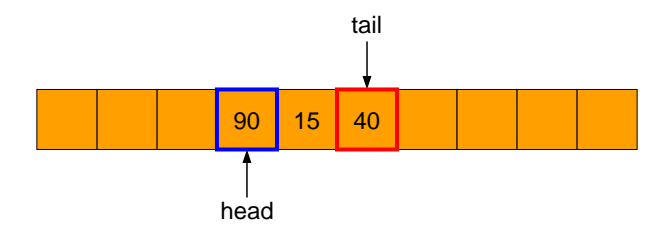

### Delete three elements from the head (popFront)

э

 $299$ 

ラト イラ

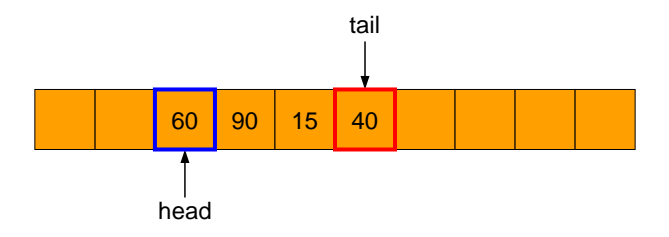

### Add one element at the head (pushFront)

э

 $2Q$ 

Er and 目

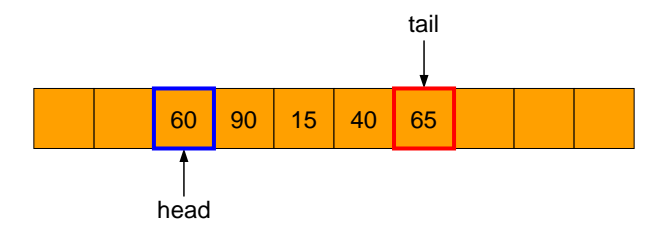

э

 $2Q$ 

ヨー B

 $-4$ 

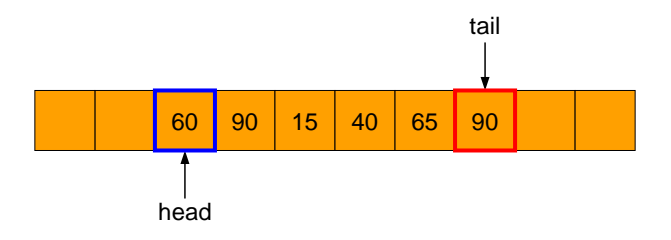

э

 $2Q$ 

ヨー 重

 $-4$ 

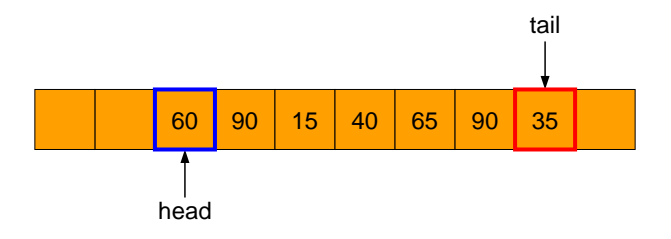

э

 $2Q$ 

ヨー 重

 $-4$ 

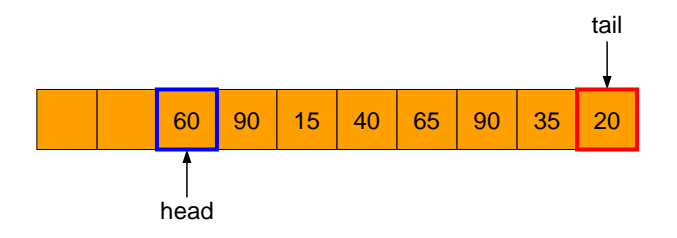

э

 $2Q$ 

ヨー 重

 $\triangleleft$ 

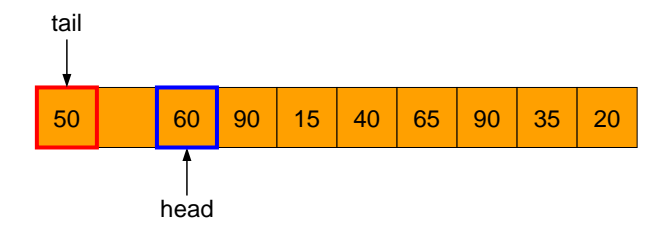

4 0 8 1  $\leftarrow$   $\Box$  э

 $2Q$ 

ヨー 重

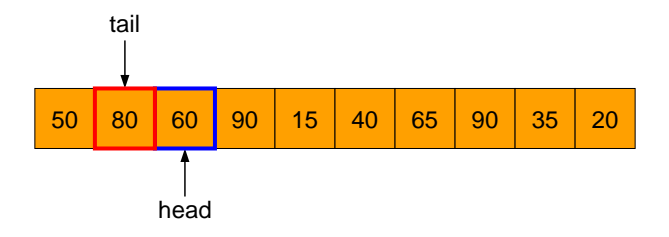

4 0 8 1  $\leftarrow$   $\Box$  э

 $2Q$ 

Э× 重

### <span id="page-37-0"></span>The ArrayList Class

- circarraylist.h.
- ListTest.cpp.

э

 $2Q$ 

イロト イ押ト イラト イラト